# Duas Esferas Condutoras a Distância Finita

# I. INTRODUÇÃO

Consideremos o seguinte problema. Dois condutores esféricos de raios  $R_1$  e  $R_2$  têm os seus centros à distância  $r_0 > R_1 + R_2$ , conforme indicado na Fig. 1. Inicialmente o condutor de raio  $R_1$  tem uma carga  $Q$  e o outro está descarregado. Ligam-se os dois condutores por um fio condutor e espera-se que o sistema atinja o equilíbrio electrostático. Pretende-se saber as cargas  $Q_1$  e  $Q_2$  nos condutores de raios  $R_1$  e  $R_2$ , respectivamente, desprezando as cargas no fio que as liga.

Este problema interessou os *pais* do electromagnetismo, Poisson, Kirchhoff, Thomson e o próprio Maxwell<sup>[1]</sup>. Vamos aqui apresentar uma solução em termos duma série e usar o Mathematica para

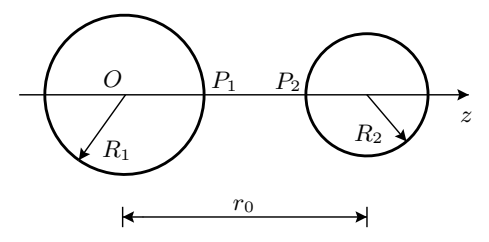

Figura 1: Duas esferas condutoras a distância finita e ligadas por um fio condutor.

verificar os resultados.

## II. O MÉTODO DAS IMAGENS

Comecemos por recordar o problema duma esfera de raio R ligada à Terra,  $V = 0$ , na presença duma carga q, conforme indicado na Fig. 2. Como se sabe (ver por exemplo a Ref.[2]), o potencial para todos

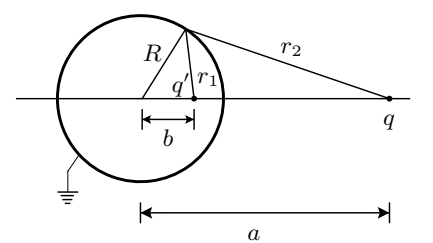

Figura 2: Imagem duma carga numa esfera ligada à Terra.

os pontos exteriores à esfera é dado pela soma dos potenciais criados pela carga  $q$  e pela sua imagem  $q^{\prime}$ colocada à distância  $b$  do centro da esfera, tais que

$$
q' = -q\frac{R}{a}, \quad b = \frac{R^2}{a} \tag{1}
$$

Usando coordenadas esféricas com centro na esfera e com o eixo dos  $z$  na linha que une as cargas, a expressão do potencial válida para  $r \geq R$ é

$$
\phi(r,\theta) = \frac{q}{4\pi\epsilon_0} \frac{1}{a} \left[ -\frac{R}{\sqrt{r^2 + b^2 - 2rb\cos\theta}} + \frac{a}{\sqrt{r^2 + a^2 - 2ra\cos\theta}} \right]
$$
(2)

que conduz ao potencial nulo quando  $r = R$  (ver Ref.[2]). De facto

$$
\frac{q'}{r_1} + \frac{q}{r_2} = q\left(-\frac{R}{ar_1} + \frac{1}{r_2}\right) = \frac{q}{R}\left(-\frac{R^2}{ar_1} + \frac{R}{r_2}\right) = \frac{q}{R}\left(-\frac{b}{r_1} + \frac{R}{r_2}\right) = 0\tag{3}
$$

onde a última igualdade resulta da semelhança dos dois triângulos. Definindo a distribuição de carga sobre a esfera

$$
\sigma(\theta) = \epsilon_0 E_r(R, \theta) = \frac{q}{4\pi} \left[ -\frac{R(R - b\cos\theta)}{(R^2 + b^2 - 2Rb\cos\theta)^{3/2}} + \frac{a(R - a\cos\theta)}{(R^2 + a^2 - 2Ra\cos\theta)^{3/2}} \right]
$$
(4)

podemos calcular a carga total sobre a esfera,

$$
Q^{\text{esfera}} = 2\pi R^2 \int_0^{\pi} d\theta \sin \theta \ \sigma(\theta)
$$
  
=  $\frac{q}{2} \frac{R^2}{a} \left[ -\int_{-1}^1 dx \frac{R(R - bx)}{(R^2 + a^2 - 2Rbx)^{3/2}} + \int_{-1}^1 dx \frac{a(R - ax)}{(R^2 + a^2 - 2Rax)^{3/2}} \right]$  (5)  
=  $\frac{q}{2} \frac{R^2}{a} \left( -\frac{2}{R} + 0 \right) = -q \frac{R}{a} = q'$ 

que é igual à carga da imagem  $q'$ . Na Fig. 3 mostramos a densidade de carga,  $\sigma(\theta)$ , em unidades de  $q/R^2$ em função de  $\theta$ , para dois casos.

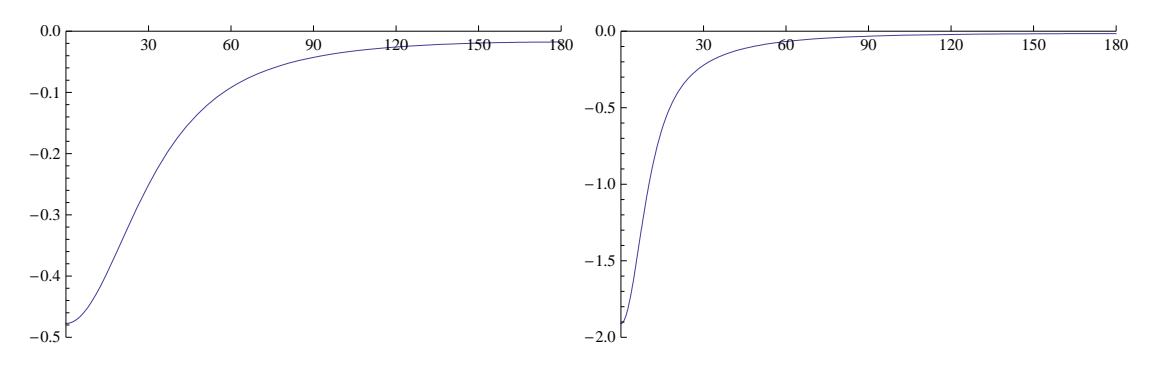

Figura 3: Densidade de carga na superfície da esfera,  $\sigma(\theta)$ , em unidades de  $q/R^2$  em função de  $\theta \in [0, 180]$  . No gráfico da esquerda  $b/R = 0.5$  e  $a/R = 2$ . No gráfico da direita  $b/R = 0.5$  e  $a/R = 1.25$ .

O caso geral da esfera estar a um potencial V arbitrário, é obtido adicionando uma carga na origem da esfera e de valor dado por  $q'' = 4\pi\epsilon_0 RV$ .

## III. O METODO DAS IMAGENS NO PROBLEMA DAS DUAS ESFERAS ´

#### A. As imagens e a sua localização

Vamos agora usar o m´etodo das imagens para resolver o problema das duas esferas. Se as esferas estivessem muito afastadas, o problema era muito fácil (ver  $[2]$ ),

$$
\frac{Q_1}{R_1} = \frac{Q_2}{R_2}, \quad \text{com} \quad Q_1 + Q_2 = Q \tag{6}
$$

Vamos então começar por imaginar que colocamos uma carga  $q_1$  no centro da esfera de raio  $R_1$  e uma carga  $q_2$  no centro da esfera de raio  $R_2$ . A carga  $q_1 \equiv q_{11}$  vai ter uma imagem na esfera de raio  $R_2$ , que designamos por  $q_{22}$ , e a carga  $q_2 \equiv q_{21}$  vai ter uma imagem na esfera de raio  $R_1$  que designamos por  $q_{12}$ .  $\mbox{Com}$ os resultados da secção anterior temos

$$
q_{12} = -q_{21} \frac{R_1}{z_{21}}, \quad q_{22} = -q_{11} \frac{R_2}{r_0 - z_{11}} \tag{7}
$$

onde

$$
z_{11} = 0, \quad z_{21} = r_0 \tag{8}
$$

são as coordenadas das cargas  $q_{11}$  e  $q_{21}$  no referencial definido na Fig. 1. Agora cada uma destas imagens vai dar origem a outra imagem e assim sucessivamente. É fácil de verificar que o resultado final para as imagens dentro da esfera de raio $R_1$ é

$$
q_{1,n+1} = -q_{2,n} \frac{R_1}{z_{2,n}}, \quad z_{1,n+1} = \frac{R_1^2}{z_{2,n}} \tag{9}
$$

e para as cargas dentro da esfera de raio R<sup>2</sup>

$$
q_{2,n+1} = -q_{1,n} \frac{R_2}{r_0 - z_{1,n}}, \quad z_{2,n+1} = \frac{R_2^2}{r_0 - z_{2,n}} \tag{10}
$$

com as condições iniciais

$$
q_{11} = q_1, \quad q_{21} = q_2, \quad z_{11} = 0, \quad z_{21} = r_0 \tag{11}
$$

As cargas finais nas duas esferas deverão ser dadas por

$$
Q_1 = \sum_{1}^{\infty} q_{1,i}, \quad Q_2 = \sum_{1}^{\infty} q_{2,i}, \quad Q = Q_1 + Q_2 \tag{12}
$$

#### B. A igualdade dos potenciais

Se pensarmos um pouco e olharmos a Eq. (12), verificamos que o problema ainda não está bem definido. De facto temos duas quantidades,  $q_1$  e  $q_2$  que não conhecemos e só uma equação que as relaciona,

$$
Q = \sum_{i=1}^{\infty} (q_{1,i} + q_{2,i})
$$
\n(13)

Mas o enunciado do problema diz-nos que as esferas estão ao mesmo potencial. Assim, usando os pontos  $P_1$  e  $P_2$  da Fig. 1 devemos ter

$$
\phi(P_1) = \phi(P_2) \tag{14}
$$

Comecemos por calcular o potencial em  $P_1$ , isto é sobre a esfera de raio  $R_1$  no ponto  $P_1 = (0, 0, R_1)$ . Obtemos

$$
\phi(P_1) = \frac{1}{4\pi\epsilon_0} \sum_{i=1}^{\infty} \left[ \frac{q_{1,i}}{R_1 - z_{1,i}} + \frac{q_{2,i}}{z_{2,i} - R_1} \right]
$$
  
= 
$$
\frac{q_1}{4\pi\epsilon_0 R_1} + \frac{1}{4\pi\epsilon_0} \sum_{i=1}^{\infty} \left[ \frac{q_{1,i+1}}{R_1 - z_{1,i+1}} + \frac{q_{2,i}}{z_{2,i} - R_1} \right]
$$
  
= 
$$
\frac{q_1}{4\pi\epsilon_0 R_1}
$$
(15)

onde a última igualdade resulta do facto de que a carga  $q_{1,i+1}$  ser a imagem na esfera de raio  $R_1$  da carga  $q_{2,i}$  e o ponto estar sobre a esfera de raio  $R_1$  donde a contribuição para o potencial da soma na Eq. (15)  $\acute{\text{e}}$ nula.

Da mesma forma sobre em  $z = r_0 - R_2$  (sobre a esfera de raio  $R_2$ ) temos

$$
\phi(P_2) = \frac{1}{4\pi\epsilon_0} \sum_{i=1}^{\infty} \left[ \frac{q_{1,i}}{r_0 - R_2 - z_{1,i}} + \frac{q_{2,i}}{z_{2,i} - (r_0 - R_2)} \right]
$$
  
= 
$$
\frac{q_2}{4\pi\epsilon_0 R_2} + \frac{1}{4\pi\epsilon_0} \sum_{i=1}^{\infty} \left[ \frac{q_{1,i}}{r_0 - R_2 - z_{1,i}} + \frac{q_{2,i+1}}{z_{2,i+1} - r_0 + R_2} \right]
$$
(16)  
= 
$$
\frac{q_2}{4\pi\epsilon_0 R_2}
$$

e portanto a igualdade dos potenciais diz-nos que

$$
\frac{q_1}{R_1} = \frac{q_2}{R_2} \tag{17}
$$

#### C. O Resultado final para as cargas

Para determinar as cargas  $q_1$ e $q_2,$ as nossas incógnitas, definimos as cargas  $reduzidas$ 

$$
\hat{q}_{1,i} = \frac{q_{1,i}}{q_1}, \quad \text{com} \quad \hat{q}_{1,1} = 1
$$
\n
$$
\hat{q}_{2,i} = \frac{q_{2,i}}{q_1}, \quad \text{com} \quad \hat{q}_{2,1} = \frac{R_2}{R_1}
$$
\n(18)

Então obtemos

$$
q_1 = \frac{Q}{\sum_{i=1}^{\infty} (\hat{q}_{1,i} + \hat{q}_{2,1})}, \quad q_2 = q_1 \frac{R_2}{R_1}
$$
\n(19)

e

$$
Q_1 = Q \frac{\sum_{i=1}^{\infty} \hat{q}_{1,i}}{\sum_{i=1}^{\infty} (\hat{q}_{1,i} + \hat{q}_{2,1})}, \quad Q_2 = Q \frac{\sum_{i=1}^{\infty} \hat{q}_{2,i}}{\sum_{i=1}^{\infty} (\hat{q}_{1,i} + \hat{q}_{2,1})}
$$
(20)

# IV. O POTENCIAL E O CAMPO ELÉCTRICO

## A. O Potencial

Consideremos um ponto genérico no referencial definido na Fig. 1. Em coordenadas esféricas o potencial só depende de  $r$  e  $\theta$ e é dado por

$$
\phi(r,\theta) = \frac{1}{4\pi\epsilon_0} \sum_{i=1}^{\infty} \left[ \frac{q_{1,i}}{\sqrt{r^2 + z_{1,i}^2 - 2rz_{1,i}\cos\theta}} + \frac{q_{2,i}}{\sqrt{r^2 + z_{2,i}^2 - 2rz_{2,i}\cos\theta}} \right]
$$
(21)

## B. O campo eléctrico

O campo eléctrico obtém-se facilmente em coordenadas esféricas com o resultado ( $E_{\varphi} = 0$ ),

$$
E_r = \frac{1}{4\pi\epsilon_0} \sum_{i=1}^{\infty} \left[ \frac{q_{1,i}(r - z_{1,i}\cos\theta)}{(r^2 + z_{1,i}^2 - 2rz_{1,i}\cos\theta)^{3/2}} + \frac{q_{2,i}(r - z_{2,i}\cos\theta)}{(r^2 + z_{2,i}^2 - 2rz_{2,i}\cos\theta)^{3/2}} \right]
$$
(22)

e

$$
E_{\theta} = \frac{1}{4\pi\epsilon_0} \sum_{i=1}^{\infty} \left[ \frac{q_{1,i}z_{1,i}\sin\theta}{\left(r^2 + z_{1,i}^2 - 2rz_{1,i}\cos\theta\right)^{3/2}} + \frac{q_{2,i}z_{2,i}\sin\theta}{\left(r^2 + z_{2,i}^2 - 2rz_{2,i}\cos\theta\right)^{3/2}} \right]
$$
(23)

# V. RESULTADOS NUMÉRICOS

#### A. O Potencial nas esferas de raio  $R_1$  e  $R_2$

O potencial sobe a esfera de raio  $R_1$  calcula-se facilmente fazendo  $r = R_1$  na Eq. (21). Para isso usamos o seguinte programa de Mathematica

```
(******** Programa para calcular as cargas nas esferas *********)
Remove["Global'*"]
(* Input Data *)
k1=0.9 (* Constante para o potencial: Carga em pC e distâncias em cm *)
k2=90 (*) Constante para o campo: Carga em pC e distâncias em cm *)k3= 1./(36 Pi) (* Constante para a densidade de carga vir em nC/n^2 *)
Q=10 (* pC = pico Coulomb *)
q1hat=1<br>r0=4.
         (* cm *)R1=2 (* cm *)
R2=1  (* cm *)
x1=R1/r0x2=R2/r0
nmax=10
(* Calculo das imagens. As distancias estao em unidades de r0 *)
z1=Function[n,If[n>1,x1^2/z2[n-1],0]]
z2=Function[n,If[n>1,1-x2^2/(1-z1[n-1]),1]]
q1aux=Function[n,If[n>1,-q2aux[n-1]*x1/z2[n-1],q1hat]]
q2aux=Function[n,If[n>1,-q1aux[n-1]*x2/(1-z1[n-1]),q1hat*x2/x1]]
(* Calculo das cargas Q1 e Q2 *)
Sum1=Sum[q1aux[n],{n,1,nmax}]
Sum2=Sum[q2aux[n],{n,1,nmax}]
Q1=Q Sum1/(Sum1+Sum2)
Q2=Q Sum2/(Sum1+Sum2)
q1=Function[n,Q/(Sum1+Sum2) q1aux[n]]
q2=Function[n,Q/(Sum1+Sum2) q2aux[n]]
(* Potencial e Campo Electrico. Coordenadas Esfericas na primeira esfera *)
V=Function[\{r, teta\},Sum[k1*q1[n]/Sqrt[r^2+(z1[n]*r0)^2-2*r*r0*z1[n]* \ \ \ \ \ \Cos[teta]] \ \ \backslash+k1*q2[n]/Sqrt[r^2+(z2[n]*r0)^2-2*r*r0*z2[n]* \
                        Cos[teta]],{n,1,nmax}]];
plot1 = Plot[V[R1, teta], \{teta, 0, Pi\}, PlotRange -> \{(0, Pi\}, \{0, 5\}\},Ticks -> {{0, Pi/6, Pi/3, Pi/2, 2 Pi/3, 5 Pi/6, Pi}, Automatic},
 AxesLabel -> {"\[Theta]",
   "V(\!\(\*SubscriptBox[\"R\", \"1\"]\)) (Volt)"}]
```
Com este programa é fácil de mostrar que o potencial é constante sobre a esfera de raio  $R_1$ , basta colocar  $r = R_1$  e variar  $\theta \in [0, \pi]$ . Para a esfera de raio  $R_2$  temos de escrever as coordenadas sobre a esfera em termos das variáveis  $(r, \theta)$ . Da Fig. 4 resulta,

$$
r = \sqrt{r_0^2 + R_2^2 + 2r_0 R_2 \cos \alpha}, \quad \theta = \arctan\left(\frac{R_2 \sin \alpha}{r_0 + R_2 \cos \alpha}\right)
$$
 (24)

e variar agora  $\alpha \in [0, \pi]$ .

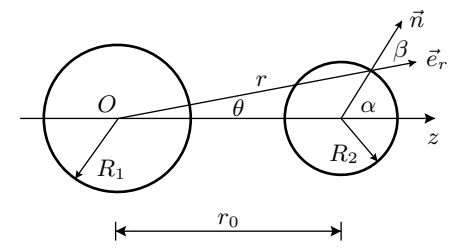

Figura 4: Definição das coordenadas sobre a esfera de raio  $R_2$ .

```
(****** Programa para calcular as cargas nas esferas (cont) *******)
(* Potencial na Esfera 2 *)
V2=Function[teta2,V[Sqrt[R2^2+r0^2+2*r0*R2*Cos[teta2]], \
     ArcTan[R2*Sin[teta2]/(r0+R2*Cos[teta2])]]]
plot2=Plot[V2[alpha], {alpha, 0, Pi}, PlotRange -> {{0, Pi}, {0, 5}},
Ticks -> {{0, Pi/6, Pi/3, Pi/2, 2 Pi/3, 5 Pi/6, Pi}, Automatic},
AxesLabel -> {"\[Alpha]",
   ''V(\1)(\*SubscriptBox[\H^n, \T2\T].)) (Volt)
```
Os resultados estão na Fig. 5 para  $Q = 10$  pC,  $r_0 = 4$  cm,  $R_1 = 2$  cm e  $R_2 = 1$  cm.

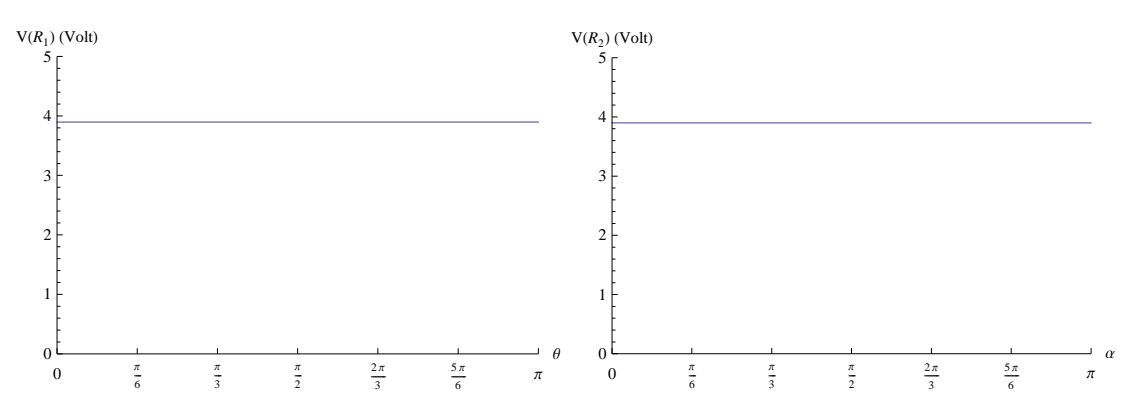

Figura 5: Potenciais sobre as esferas. No painel esquerdo para a esfera de raio R<sup>1</sup> e no painel direito para a esfera de raio  $R_2$ . As figuras correspondem a  $Q = 10$  pC,  $r_0 = 4$  cm,  $R_1 = 2$  cm e  $R_2 = 1$  cm.

## B. O Campo Eléctrico e as distribuições de carga nas esferas

As distribuições de carga nas esferas podem ser obtidas facilmente a partir da definição,

$$
\sigma = \epsilon_0 E_r \tag{25}
$$

Para a esfera de raio  $R_1$  usamos o programa seguinte do Mathematica,

```
(******* Programa para calcular as cargas nas esferas (cont) **********)
(* Distribuicao de carga na primeira esfera *)
Er=Function[{r,teta},Sum[k2*q1[n]*(r-r0*z1[n]*Cos[teta])/ \
           (r^2+(z1[n]*r0)^2-2*r*r0*z1[n]*Cos[teta])^{(3/2)}+k2*q2[n] * (r-r0*z2[n]*Cos[teta])/\ \n(r^2+(z^2[n]*r0)^2-2*r*r0*z^2[n]*Cos[teta])^{(3/2)},{n,1,nnax}]];Eteta=Function[{r,teta},Sum[k2*q1[n]*r0*z1[n]*Sin[teta]/ \
           (r^2+(z1[n]*r0)^2-2*r*r0*z1[n]*Cos[teta])^{(3/2)}+k2*q2[n]*r0*z2[n]*Sin[teta]/ \(r^2+(z^2[n]*r0)^2-2*r*r0*z^2[n]*Cos[teta])^{(3/2)},{n,1,max}];
Sigma1=Function[teta,k3*Er[R1,teta]];
plot3 = Plot[Sigma1[teta], {teta, 0, Pi},
  PlotRange -> {{0, Pi}, {0, 2}},
  Ticks -> {{0, Pi/6, Pi/3, Pi/2, 2 Pi/3, 5 Pi/6, Pi}, Automatic},
  AxesLabel -> {"\[Theta]",
    "\[Sigma](\!\(\*SubscriptBox[\"R\", \
 "1\\\])) (nC/\!\(\*SuperscriptBox[\"m\",\"2\"]\))"}]
```
Para a segunda esfera temos que usar a Eq. (24) para relacionar as coordenadas em relação ao referencial da Fig. 1. Além disso, a direcção normal à segunda esfera é

$$
\vec{n} = \cos\beta \, \vec{e}_r + \sin\beta \, \vec{e}_\theta, \quad \beta = \alpha - \theta \tag{26}
$$

pelo que a componente normal do campo será

$$
E_n = E_r \cos \beta + E_\theta \sin \beta \tag{27}
$$

Usamos o seguinte programa

```
(******* Programa para calcular as cargas nas esferas (cont) **********)
(* Distribuicao de carga na segunda esfera *)
Sigma2=Function[alfa,r=Sqrt[R2^2+r0^2+2*r0*R2*Cos[alfa]];
       teta=ArcTan[R2*Sin[alfa]/(r0+R2*Cos[alfa])];
       beta=alfa-teta; k3*(Er[r,teta]*Cos[beta]+Eteta[r,teta]*Sin[beta])];
plot4 = Plot[Sigma2[alfa], {alfa, 0, Pi},
  PlotRange -> {{0, Pi}, {0, 3}},
  Ticks -> {{0, Pi/6, Pi/3, Pi/2, 2 Pi/3, 5 Pi/6, Pi}, Automatic},
  AxesLabel -> {"\[Alpha]",
    "\[Sigma](\!\(\*SubscriptBox[\"R\", \
\"2\"]\)) (nC/\!\(\*SuperscriptBox[\"m\", \"2\"]\))"}];
```
e obtemos o resultado da Fig. 6. Podemos ainda verificar que estas distribuições reproduzem as cargas totais nas esferas, isto é,

$$
Q_1 = 2\pi R_1^2 \int_0^{\pi} d\theta \sin \theta \ \sigma_1(\theta), \quad Q_2 = 2\pi R_2^2 \int_0^{\pi} d\alpha \sin \alpha \ \sigma_2(\alpha) \tag{28}
$$

onde usámos a simetria azimutal do problema.

#### C. O poder das pontas

Este exemplo é por vezes utilizado para mostrar que o campo eléctrico é muito intenso nas *pontas*, isto ´e em regi˜oes com um raio de curvatura muito pequeno. Podemos mostrar isso escolhendo as seguintes

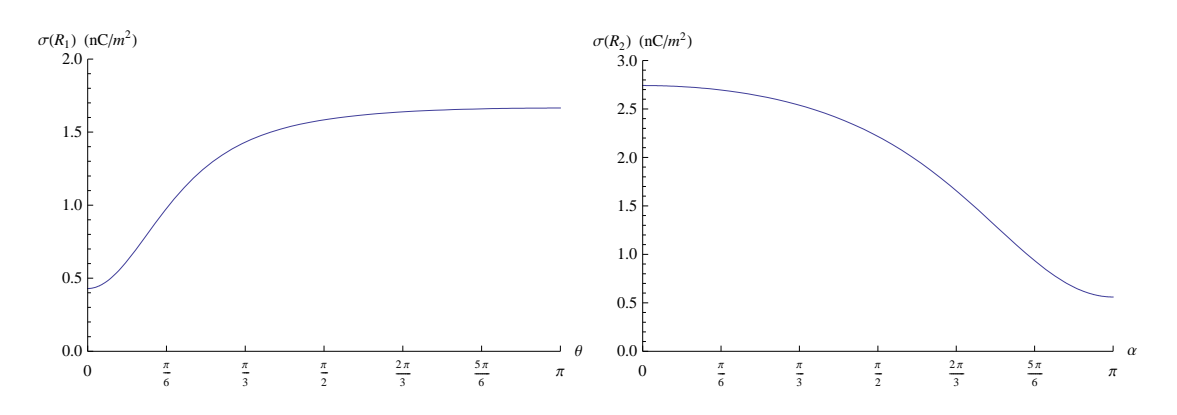

Figura 6: Densidade de carga nas esferas de raio  $R_1$  ( $R_2$ ) no painel esquerdo (direito), para as condições da Fig. 5.

quantidades

$$
Q = 10 \text{ pC}, R_1 = 2 \text{ cm}, R_2 = 0.01 \text{ cm}, r_0 = 2.15 \text{ cm}
$$
\n(29)

Obtemos então a situação da Fig. 7, onde vemos que o campo  $\vec{E}$ é cerca de 15 vezes mais intenso à superfície da esfera de raio  $R_2$  na ponta, isto é para  $\alpha = 0$ , do que na esfera de raio  $R_1$ .

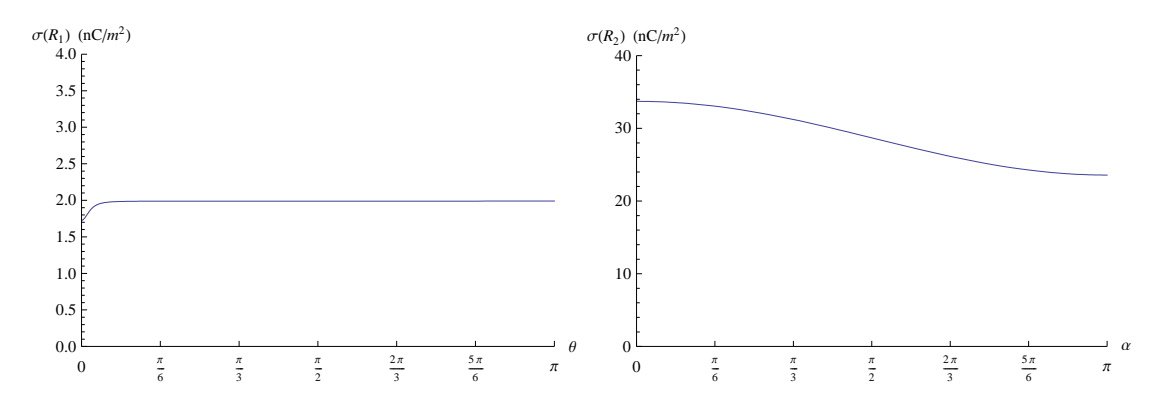

Figura 7: Densidade de carga nas esferas de raio  $R_1$  ( $R_2$ ) no painel esquerdo (direito), para as condições da Eq. (29). Notar as diferentes escalas nas duas figuras.

#### VI. A FORÇA ENTRE AS DUAS ESFERAS

Podemos finalmente calcular a força resultante entre as duas esferas. A força será necessariamente repulsiva e dirigida segundo o eixo dos z. Obtemos

$$
F_z = \sum_{n,m=1}^{\infty} \frac{1}{4\pi\epsilon_0} \frac{q_{1,n} q_{2,m}}{(z_{1,n} - z_{2,m})^2}
$$
(30)

Para as condições da Fig. 5 obtemos, com a ajuda do Mathematica, que  $F_z = 0.87$  pN.

# VII. CONCLUSÕES

Mostrámos, num exemplo não trivial, como o uso do método das imagens combinado com as modernas possibilidades do programa Mathematica podem levar a resoluções simples para problemas muito complexos.

- [1] J. C. Maxwell, A Treatise on Electricity and Magnetism (Dover Publications, 1954).
- [2] A. B. Henriques and J. C. Romão, *Electromagnetismo* (IST Press, 2006).